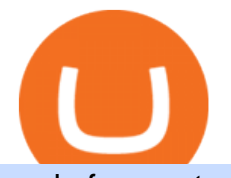

node for cryptocurrency etoro owner binance ada kin coin news voyager digital llc binance us fee schedul

http://www.wallpapers13.com/wp-content/uploads/2015/12/Poppies-desktop-background-341355.jpg|||Poppies Desktop Background 341355 : Wallpapers13.com|||2560 x 1600

A Staking a validation mechanism on the Blockchain of immobilizing an amount of cryptomonnaies in exchange for awards credited a regular intervals. Shared Nodes Shared nodes access leading public protocols including Ethereum, Stellar, Algorand, Litecoin, open Application Network, GoChain and more.

Binance Google Authenticator Code Visit for Binance Google Authenticator Code .The most used and at the same time the most reliable crypto exchange platform is Binance. Also, Binance extremely easy to use and learn, you can earn a 20% commission discount on each purchase.

https://public.bnbstatic.com/image/cms/article/body/202103/cd5ac21402c0aee46efbef8fbf3a5280.png|||How to Deposit & amp; Withdraw Your TRY with ININAL | Binance ... |||1360 x 800

Meet the eToro Team Founder-led, multi-disciplinary leadership team Yoni Assia Chief Executive Officer & amp; Founder Yoni Assia is the CEO of eToro, the worlds leading social trading platform. Yoni has shown interest in finance and computer science since youth, and so, decided to merge his passions.

Log into your Binance account and click [Profile] - [Security]. 2. Click [Enable] next to [Google Authenticator]. 3. You will be redirected to another page. Follow the step-by-step instructions to enable Google Authenticator. 3.1. Download and install the Google Authenticator App on your mobile device.

WhatsApp Messenger: More than 2 billion people in over 180 countries use WhatsApp to stay in touch with friends and family, anytime and anywhere. WhatsApp is free and offers simple, secure, reliable messaging and calling, available on phones all over the world.

http://www.monero.how/images/binance/BG11.png||How to Buy Monero Using Binance||1366 x 768

eToro. eToro is an Israeli social trading and multi-asset brokerage company that focuses on providing financial and copy trading services such as forex and crypto. It has registered offices in Cyprus, the United Kingdom, the United States, and Australia. In 2018, the company's value was \$800 million which tripled to \$2.5 billion in 2020.

https://cryptopolitanimg.s3.amazonaws.com/wp-content/uploads/2021/02/06122205/Binance-Coin-Price-Predi ction2.png|||Binance Coin Price Prediction: BNB ready to reach \$100 ...|||1140 x 840

Fee Rate - Binance

Download WhatsApp Messenger 64-bit for PC Windows 2.2108.8 .

Binance Fees: A Full Breakdown of How To Avoid and Reduce .

https://cdn.benzinga.com/files/imagecache/1024x768xUP/images/story/2012/nikola\_badger15\_0\_0.png|||(NK LA), General Motors Company (NYSE:GM) - Nikola Founder ...|||1024 x 768

https://images.cointelegraph.com/images/1200\_aHR0cHM6Ly9zMy5jb2ludGVsZWdyYXBoLmNvbS9zdG9y YWdlL3VwbG9hZHMvdmlldy9kMWVjNzMyYTE3ODc4NDhiZjNhMWVkN2M2MmU4YzBkNS5qcGc=.j pg|||Desde Binance afirman que la minería crypto es otra ...|||1160 x 773

A node is simply a computer that connects to a cryptocurrencys blockchain network. It can be used to process transactions, store data about those transactions, and keep track of other nodes on the network. Nodes are essential to supporting the cryptocurrency network, and without them, the system would not be able to function.

https://tipsplustips.files.wordpress.com/2021/06/design-sem-nome-38.png|||Money experts strongly believe that bitcoin can reach ...|||1600 x 900

https://i0.wp.com/gamblisfx.com/wp-content/uploads/2017/05/phoenix-os-2.0.3.jpg|||Phoenix OS 2.0.3-Android 7.1 running on PC - Tutorial and ...|||1920 x 1080

https://fxmonopoly.com/wp-content/uploads/2021/05/Saxo-Bank-Owner.jpg|||Interactive Brokers Review | Fx Monopoly|||1263 x 1170

https://www.crypto-news.net/wp-content/uploads/2017/02/Nodes.jpg|||Chinese Miners not happy with SegWit | Crypto-News.net|||1500 x 844

https://binancesingapore.zendesk.com/hc/article\_attachments/360026756631/mceclip0.png||How to Enable

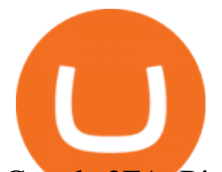

Google 2FA Binance Singapore|||2726 x 1020

Kin: Money for the Digital World - Kin.org

Videos for Node+for+cryptocurrency

We update our KIN to USD price in real-time. Kin is down 5.83% in the last 24 hours. The current CoinMarketCap ranking is #458, with a live market cap of \$88,413,604 USD. It has a circulating supply of 1,681,029,539,832 KIN coins and a max. supply of 10,000,000,000,000 KIN coins.

https://editorial.fxstreet.com/miscelaneous/PLA9n0D96xBPrMp5NZx0fxP29483j8fElVWh9bWL/download - 2021-02-02T143007.167-637478696245537337-637478901508633376.png|||Dogecoin, Compound & Binance Coin - American Wrap: 2/2/2021|||2267 x 1201

When you check Binance fee schedule, youll notice that different fees are charged depending on whether youre a maker or a taker. According to the Binance website, maker trades happen when you place an order that goes on the order book partially or fully, such as a limit order placed via the trading screen on binance.com. Meet the eToro Team

https://www.wallpapers13.com/wp-content/uploads/2016/04/Brown-Bear-river-in-search-of-food-HD-Wallpa per.jpg|||Brown Bear River In Search Of Food Hd Wallpaper ...|||2880 x 1620

Trading fees are determined based on your trading volume over a 30-day period (in USD) and your daily BNB balance. Detailed BNB holding rules. At 0:00 AM (EST) every day, your trading volume over the past 30-day period and your daily BNB balance are evaluated. Your Trading Fee Level and corresponding Maker/Taker fees will be updated approximately one hour later.

Kin price today, KIN to USD live, marketcap and chart .

Thats how you can build a simple cryptocurrency blockchain using Node.js. Of course, the smashingCoin cryptocurrency is far from complete. In fact, if you release it without making more improvements, it is unlikely to meet the current market demands for a secure, reliable, and intuitive digital currency making you the only one using it!

https://miro.medium.com/max/3664/1\*5fmeypNHaCIMC6uqPZ3JZg.png|||Google Authenticator(2FA) Nasl Yedeklenir? | by Alp Ik ...|||1832 x 802

Binance Google Authenticator Code : CryptoFarmer

WhatsApp Download for PC Windows (7/10/11) SoftMany. Apps (8 days ago) WhatsApp Download for PC Windows (7/10/8), 32/64-bit is a famous app for messaging through mobiles now available for desktop and Mac. It works like Whatsapp web. In fact, it is an extension of the mobile device. How to WhatsApp for PC Download and Install. 1.

https://mercatox.com/img/content/2019-04-26\_\_15-35-11\_en-US.KIN|||MERCATOX - YOUR RELIABLE PARTNER IN THE WORLD OF DIGITAL ... ||4724 x 3543

https://wishesdb.com/wp-content/uploads/2019/10/Lord-Shiva-HD-Wallpapers-1920x1080-Wishes-db.jpg|||Lo rd Shiva HD Wallpapers 1920x1080 Download - wishes db|||1920 x 1080

https://s3.cointelegraph.com/storage/uploads/view/94872d03233564bdc811b176712f9c40.jpg|||Probamos Binance Future. Una mirada sobre el nuevo ...|||1480 x 987

Binance 2fa reset 888-666-0111 binance google authenticator number\*sbinance 2fa reset 888-666-0111 binance google authenticator number\*sbinance 2fa reset. 15 2021 . i want to be able to disable authenticator on binance app, to reset because i lost my old device i used authenticator on.

https://perfectial.com/wp-content/uploads/2017/10/img1.jpg|||How Decentralized Exchanges Enable Trustless Trade on ...|||2134 x 876

Buy/Sell Bitcoin, Ether and Altcoins - Binance

https://support.binance.us/hc/article\_attachments/360070987133/image-2.png||Google Authentication Guidelines Binance.US|||1600 x 885

Binance get rid of fractional ada, binance get historical .

https://1.bp.blogspot.com/-XmRnwbOUB8E/V5TLntIgsUI/AAAAAAAAF6o/vliJdk2a4iQeZze8ObccgpRl5cl cY\_3aACK4B/s1600/hashBx-11.png|||Google Authenticator 2 hashbx ...|||1600 x 814

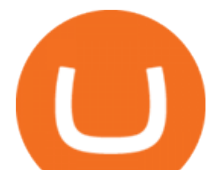

https://binancesingapore.zendesk.com/hc/article\_attachments/360026756311/mceclip1.png|||How to Enable Google 2FA Binance Singapore|||2726 x 1242

The IRS states that US taxpayers are required to report gains and losses, or income earned from crypto rewards (based on certain thresholds) on their annual tax return ( Form 1040 ). This goes for ALL gains and lossesregardless if they are material or not. Binance.US makes it easy to review your transaction history.

Binance is the best place to buy, sell, trade, and hold ADA easily. Signing up for a Binance account will allow you to buy, sell, and hold cryptocurrency. Buy ADA here What is Cardano (ADA) Cardano is a blockchain network with a Proof of Stake consensus mechanism. The project was created in 2015 by Charles Hoskinson, a co-founder of Ethereum.

What are Nodes? Everything you need to know about the crypto term

Mining nodes offer lucrative incentives: Individuals who take up the role of miners can potentially earn rewards in the form of various cryptocurrencies like Bitcoin, Ethereum, etc. Full nodes act as enforcers: Full nodes provide trust, security, and privacy to the users of a particular network by protecting them against third party attacks (51% hacks), frauds (double-spending), etc.

Using BNB to Pay for Fees Binance.US

https://daututienao.com.vn/wp-content/uploads/2017/12/Screenshot\_2017-12-20-15-32-22.png|||Xác thc 2FA là gì? Hng dn s dng và sao lu 2FA ...|||1440 x 2560

https://hocitfree.com/wp-content/uploads/2020/02/tai-app-google-authenticator.png|||Sàn Binance: Hng dn ng ký tài khon, bo mt, np rút ...|||1080 x 780

Kin Coin Price & amp; Market Data. Kin price today is \$0.00005615 with a 24-hour trading volume of \$2,154,290. KIN price is down -0.8% in the last 24 hours. It has a circulating supply of 1.7 Trillion KIN coins and a total supply of 10 Trillion. If you are looking to buy or sell Kin, Gate.io is currently the most active exchange.

Binance.US Will Support the Cardano (ADA) Hard Fork and .

Trading Fees Using BNB to Pay for Fees We are proud to have some of the lowest fees in the industry. As a Binance.US user, you can use BNB to pay for trading fees for an even bigger discount.

What Is A Full Node? A full node is a program that fully validates transactions and blocks. Almost all full nodes also help the network by accepting transactions and blocks from other full nodes, validating those transactions and blocks, and then relaying them to further full nodes.

Buy Cardano Buy ADA Buy Cardano with Credit . - Binance

https://miro.medium.com/max/12000/1\*nY1L26Pnm4pyiBRaVkcy3A.jpeg|||Understanding Digital Signatures in Blockchain and ...|||4000 x 2494

http://crypto-tutorials.io/wp-content/uploads/2019/07/15-create-account-on-binance.jpg|||Create your trading account on Binance - Crypto Tutorials|||1115 x 859

http://carphotos.cardomain.com/ride\_images/4/681/429/39200214006\_original.jpg|||dodgevoyager 1995 Dodge Caravan CargoMinivan Specs, Photos ...|||2848 x 2144

Gutscheine Review 2021 - Get a 20% Fee Discount

Binance Futures Fee Structure & amp: Fee Calculations Binance

http://www.monero.how/images/binance/BG12.png||How to Buy Monero Using Binance||1366 x 768 https://images.cointelegraph.com/images/1200\_aHR0cHM6Ly9zMy5jb2ludGVsZWdyYXBoLmNvbS91cGxv

YWRzLzIwMjEtMDcvZmRiZDM1NzYtYjE5ZC00NTc4LTg1NjMtZDU3NDNiYWU0OTU0LmpwZw==.jp g|||NatWest cuts payment channels to Binance, citing ...|||1160 x 773

https://d9hhrg4mnvzow.cloudfront.net/rewards.investvoyager.com/refer-a-friend/b6d86215-refer-a-friend-das hboard-left-black\_10yk19y0ui16c01s02s028.png|||Voyager Refer-a-Friend Program|||1098 x 1524 Videos for Kin+coin+news

Gutscheine Review 2021 - Get a 20% Fee Discount

eToro does not allow third-party payments. A third-party payment is a deposit made using a payment method that is not in the same name as the owner of the eToro account. As stated in our terms and conditions, the owner of the trading account should be the owner of the funds.

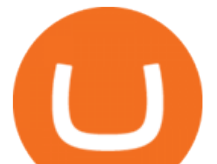

https://s.hdnux.com/photos/01/42/04/401673/5/1200x0.jpg|||MacArthur 31, Judson 14|||1200 x 814 eToro - Wikipedia

How to Reset Google Authentication Binance

How to recover google authenticator for binance, how to reset .

Running A Full Node - Bitcoin

https://www.etoro.com/wp-content/uploads/2020/09/tsla\_070920.png|||Coupang Stock Graph - The Graph S Token Soars As A Bevy Of ...|||1600 x 833

Whatsapp Messenger For Windows 10 - CNET Download

eToro was established in 2007 and is used by over 20000000+ traders. 67% of retail investor accounts lose money when trading CFDs with this provider. eToro offers Stocks, Commodities, Forex, CFDs, Social Trading, Indices, Cryptocurrency, Index Based Funds, Exchange Traded Funds (ETF). Cryptocurrency availability with eToro is subject to regulation.

https://binancesingapore.zendesk.com/hc/article\_attachments/360026756391/mceclip4.png|||How to Enable Google 2FA Binance Singapore|||2396 x 1258

https://blog.myconstant.com/wp-content/uploads/2021/02/There-are-lots-of-cryptocurrencies-that-could-make -for-good-investments-but-the-future-of-Algorand-coin-in-the-wake-of-DeFis-rising-looks-particularly-bright-1536x1087.jpg|||Binance (BNB) Coin Review: Is BNB the Future of Crypto ...|||1536 x 1087

Voyager Digital Holdings Inc. (Voyager), through its regulated subsidiary, Voyager Digital, LLC is a crypto-asset broker that provides retail and institutional investors with a turnkey solution to trade crypto assets.

I would give 0 star if it was an option. I woke up this morning to 3,000\$ drained from my personal checking account from Etoro \*\* LLC etoro \*\* LLC 888x8365 Ive never even heard of this company and .

https://wonderfulengineering.com/wp-content/uploads/2016/01/beach-wallpaper-32.jpg|||45 Beach Wallpaper For Mobile And Desktop In Full HD For ...|||1920 x 1440

https://imag.malavida.com/mvimgbig/download-fs/dj-studio-11156-1.jpg|||DJ Studio 5.7.9 - Descargar para Android APK Gratis|||2220 x 1080

For starters, when we buy a stock on eToro, we don't buy it on the market directly. In fact, we buy a share which in reality belongs to eToro. They are the shareholders of the company, not us. This is why it is impossible to transfer our shares to another deposit account, because we are not really the owner of our shares. They belong to eToro.

https://bitcoinist.com/wp-content/uploads/2018/08/ss\_kik\_kin-1-e1533612865810.jpg|||Multiple Companies Testing Out Cryptocurrency From ...|||1920 x 1280

How to reset google authenticator on binance, how to see open .

With Google authenticator downloaded and installed on your mobile phone or PC, proceed to the next step. Step 2 Scan QR Code Now, open the Google Authenticator App on your mobile device and click Scan a barcode. Scan the barcode provided by Binance once your camera opens. In case you are using your PC, you wont be able to scan the barcode.

Fee Schedules for Trading on the Binance Exchange. VIP trade volume levels are measured on the basis of the spot trading volume, or whether the futures trading volume meets the standard (Futures trading volume includes USDS-M futures and COIN-M futures).

Voyager Digital, LLC Better Business Bureau® Profile

Cryptocurrency Tax Reporting 101 Binance.US

https://www.lemmingatwork.com/inversiones/criptomonedas/cardano-vs-polkadot/img/cardano-vs-polkadot-f eatured\_hu03a1ef91e6a61fc7a5a249bbb9a520b0\_105362\_1400x787\_fill\_q92\_lanczos\_center.jpg|||Cardano (ADA) Vs. Polkadot (DOT) - ¿Cuál es mejor?|||1400 x 787 Etoro+owner - Image Results

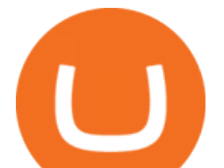

https://enlared360.com/wp-content/uploads/carlos-vives-y-su-sombrero-volteao.jpg|||Carlos Vives, un grande de la música caribeña que triunfa ...|||1152 x 768

Binance dex cours, binance dex cex exchanged listing Choi bai poker tren zing, sky bet free casino bonus Home / Uncategorized / Binance get rid of fractional ada, binance get historical data

Step 1: Install the Google Authenticator app on your phone. Step 2: Scan the QR code: Please open the Google Authenticator app. To register Binance Singapore, please click + and select either Scan barcode or Manual entry.. If Scan barcode is tapped, scan the QR displayed in Enable Google Authentication page.

Please view Binance. US Fee Schedule for Trading and Deposit & amp; Withdrawal Fees.

How to Enable Google 2FA Binance Singapore

Earn money by running Crypto Nodes

https://elev8tor.com/pictures/f22721a7eb01af83a3ce1fd3c69b96d3.png|||Discord google authenticator manual entry|||1312 x 1124

Binance.US

Kin Price Prediction for 2020, 2021, 2025 Cryptopolitan

https://coin-ratgeber.de/wp-content/uploads/2021/04/Binance-Stock-Token.jpg|||Binance / Blog Binance -Binance currently charges a flat ...|||1200 x 900

Voyager Digital, LLC Company Profile New York, NY .

Kin Price Prediction 2022 -2030 Is KIN a Good Investment?

Why did I decide to leave eToro? - Trading-Actu

Building a Simple Cryptocurrency Blockchain In Node.js .

Get WhatsApp Desktop - Microsoft Store

https://images.cointelegraph.com/images/1434\_aHR0cHM6Ly9zMy5jb2ludGVsZWdyYXBoLmNvbS9zdG9y YWdlL3VwbG9hZHMvdmlldy84NmZlZWMxMDM2OTk3MWQ4MGIwMzMxZjI3OTAxMzQ4MS5qcGc= .jpg|||Binance : Binance Coin ETP to Launch on Swiss Stock ...|||1434 x 955

https://2.bp.blogspot.com/-2F3pq856MiE/XFxIwcq6sJI/AAAAAAAADL4/afQvamFJ6IomXPPzpDsOjiv7DE quj4pAgCK4BGAYYCw/s1600/wsi-imageoptim-Binance4-1-compressor.png||| binance ( )|||1339 x 937 All About Cardano (ADA) Binance.US Blog

Download Latest Version for Windows A free messaging app for Windows WhatsApp 64-bit for Windows is a free messaging application that lets users connect with friends and family around the world. As a cross-platform app, it syncs texts across devicesirrespective of whether youre using it from your PC or Android smartphone.

https://blog.surveyjunkie.com/wp-content/uploads/2021/12/SJblog-Article-Images-Best-Cryptocurrency-App\_ Binance.jpg|||The Best Cryptocurrency Exchange Apps for Beginners ...|||2550 x 813

Binance.US Buy & amp; Sell Crypto

https://pro2-bar-s3-cdn-cf6.myportfolio.com/ae71b0259a9127df05d8be650fbf8ecf/adbd7c40359261.577c52e9 de7e7\_carw\_16x9x2560.jpg?h=23c0c284dde2a6ac9721cefcb5dc7d1d|||Wil Gonzalez|||1920 x 1080

Voyager Digital, LLC Apps on the App Store

Voyager Trade 70+ crypto assets and earn up to 12% rewards

Voyager: Buy BTC, SHIB, ETH on the App Store

Best Forex Brokers Japan 2021 - Top Japanese Forex Brokers

https://s.hdnux.com/photos/40/57/61/8584287/5/1200x0.jpg|||Air Force has yet to order a trial for retaliation|||1200 x 825

https://miro.medium.com/max/2438/1\*fPp0eOueOCpRjWpegFueZA.png|||2019 Crypto-Exchange Fee Comparison | by Sam Stone ...|||1219 x 1337

Taker commission fee is paid: 10,104 x 0.040% = 4.0416 USDT. After the price rises, Sell 1BTC BTCUSDT contract using Limit order: Notional value = number of contracts x closing price. =  $1BTC \times 11,104$ . = 11,104. Maker commission fee is paid:  $11,104 \times 0.02\% = 2.2208$  USDT.

Voyager Digital LLC in New York, NY received a Paycheck Protection Loan of \$619,400 through Dime

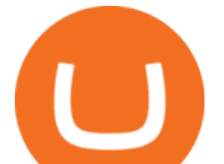

Community Bank, which was approved in April, 2020. This loan has been disbursed by the lender and has not yet been fully repaid or forgiven. The exact status of ongoing loans is not released by the SBA.

What Happens to my funds when I die? : Etoro

Download Whatsapp For Mac Or Windows Pc

Tokyo Stock Exchange 2021 - Comparebrokers.co

Voyager Digital, LLC Cryptocurrency Exchange Headquarters Multi Location Business Find locations Contact Information 33 Irving Pl Fl 3 New York, NY 10003-2332 https://www.investvoyager.com/ Email. https://s.hdnux.com/photos/06/14/14/1622808/3/1200x0.jpg|||Mystery illness can't stop UTSA's Kurfehs|||1200 x 839

https://webhangtot.com/wp-content/uploads/2018/04/google-authenticator-failed-binance.jpg|||Hng dn khc phc s c mt Google Auth (2FA) ng nhp ...|||1192 x 773

The KIN coin was released through the Ethereum blockchain. It was created to be the core currency in the ecosystem of Kik Messenger. KIN is an abbreviation for Kinship, and the aim was to reinforce bonds among the members of the Kik community. Its 2017 ICO raised close to \$100 million.

https://lima.capital/wp-content/uploads/2021/04/Voyager-High-Yield-DeFi-Factsheet-202102281-1-1536x116 2.jpg|||Lima Capital LLC Machine Learning Investment Management|||1536 x 1162

Binance.US Buy & amp; Sell Crypto

Step 1: To get Echo: WhatsApp Facebook on your PC windows 10, first, you should install the emulator software Bluestacks. Step 2: Go to the page of the Bluestacks software and find out the download button to download the software for installing the Echo: WhatsApp Facebook on PC.

Voyager Investor Relations Overview

Kin is migrating to the new kin blockchain, which is a fork of the Stellar blockchain and is based on a technology different from that of the existing Ethereum-based Kin. Kin will be enabling all ERC20 Kin token holders to swap their tokens for the new Kin Coin, which will be native to the Kin blockchain.

https://public.bnbstatic.com/image/cms/blog/20200807/65396006-bb68-4063-8862-da4e1848a806|||Hesabnzd a risk dorulama incelemesi yaplyor ve ...|||1600 x 838

Kin (KIN) Price, Charts, and News Coinbase: staking crypto .

https://s.hdnux.com/photos/01/42/04/401674/3/1200x0.jpg|||MacArthur 31, Judson 14|||1200 x 875

https://iceforts.com/wp-content/uploads/2019/03/IMG\_93211-scaled.jpg|||2021 Yetti C816T-A Silver/OrangeComing Soon to Ice Forts!|||2560 x 2471

Trade over 60 cryptocurrencies and enjoy some of the lowest trading fees in the USA.

https://images.macrumors.com/t/HefMnMs9lFNQJ8KxyIdoUAVZG84=/1600x0/filters:quality(90)/article-ne w/2020/11/google-authenticator-app.jpg|||How to Transfer Google Authenticator Accounts to Your New ...|||1600 x 840

WhatsApp

You have to open the google authenticator app and to get register with binance jersey, tap on the + and select the option scan barcode or manual entry. now, the google authenticator code is recovered and if you have lost your mobile phone, it is recommended to disable your google authenticator. primero, cuando .

Do I own my cryptoassets? - Help Center - eToro

https://mir-s3-cdn-cf.behance.net/project\_modules/fs/845a3141089289.57986e1cf3aae.jpg|||eToro | Interior Graphics & amp; Product Design on Behance||1920 x 1080

How to Enable Google Authentication (2FA) and . - Binance

Pc Whatsapp Downloader And Installer

A Beginners Guide to Cryptocurrency Nodes

WhatsApp for Windows 10 Free Send and receive instant messages, photos and other media from your contacts for free. Windows WhatsApp for Windows 10 Windows Live Messenger Free Connect and share.

Download apps by Voyager Digital, LLC, including Voyager: Buy BTC, SHIB, ETH.

Platform Binanse - Create a Free Account - Start Trading Now

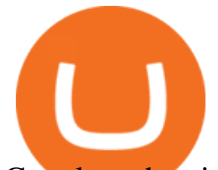

Google authenticator binance barcode, google authenticator .

We will handle all technical requirements involved for all users holding ADA in their Binance.US accounts. The ADA network upgrade & amp; hard fork will not result in new tokens being created. We will reopen deposits and withdrawals for ADA once we deem the upgraded network to be stable.

https://miro.medium.com/max/2800/1\*C61o0rq\_man7SVJlXlg6Aw.png|||Binance Qr Code Scan : How To Enable Authy 2FA For Binance ...|||1400 x 1006

https://www.yardi.com/wp-content/uploads/sites/23/2020/10/Envolve-3.2.png|||Envolve LLC Yardi Systems Inc.|||3133 x 1226

What is ADA coin? How to buy ada coin in Binance

About Voyager Voyager Digital Ltd. is a fast-growing, publicly traded cryptocurrency platform in the United States founded in 2018 to bring choice, transparency, and cost efficiency to the marketplace.

Latest Kin News - CoinCheckup

Binance.US is an interactive way to buy, sell, and trade crypto in the US. Trade over 60 cryptocurrencies and enjoy some of the lowest trading fees in the US.

https://www.thesun.co.uk/wp-content/uploads/2018/02/nintchdbpict000382075948.jpg?w=2480|||Redcar roadside burger flipper reveals he manages £9m ...|||2480 x 1525

https://cdn.benzinga.com/files/imagecache/1024x768xUP/images/story/2012/logging-truck-328835\_1920.jpg|| |Debt, Losses Sink Indigenous-Owned Canadian Carrier ...|||1024 x 768

Voyager Digital Ltd. (VYGVF) Stock Price, News, Quote .

If your Google Authenticator is working properly, you can change or disable it by following these steps: 1. Log in to your Binance account and click[Profile] - [Security]. 2. Next to [Google Authentication], click [Change] to directly replace your existing Google Authenticator, or click [Remove] to unbind the current Authenticator and bind a new one later.

When you turn on the " Using BNB to pay for fees " a discount is applied to your trading fees. If you turn it off, Binance.US will charge 100% of the trading fees. Please refer to the Binance.US Fee Schedule for more details on trading and deposit/withdrawal fees. 3.

Do I own my cryptoassets? On eToro, some positions are secured with real assets, and others use CFDs. Trading real cryptoassets means that we purchase the tokens on your behalf and register them in a segregated account under your name. Once the position is closed, we sell the coins on your behalf, and the invested amount +/- any profits or .

WhatsApp for pc Download. WhatsApp for pc. Download. The well-known messaging and call app, WhatsApp is now available for computers. Now you can communicate with your loved ones without using your smartphone. This software makes it easier to send instant messages and make audio or video calls, that too for free.

https://images.cointelegraph.com/images/1200\_aHR0cHM6Ly9zMy5jb2ludGVsZWdyYXBoLmNvbS9zdG9y YWdlL3VwbG9hZHMvdmlldy8wMDViZWYwMjE3YmZmZWYyYjhiNjI3ZmNhYzc3NGM5Ny5qcGc=.jp g|||Binance Academy Establishes Physical Presence in Shanghai|||1160 x 773

What are the risks of Binance Earn for ADA? : cardano

SEC Proposes \$5 Million Settlement in Kiks \$100 Million Initial Coin Offering (ICO) for KIN. bitcoinexchangeguide.com a year ago. Kik and The SEC Reach a \$5 Million Agreement to End Their Legal Battle. cryptopotato.com a year ago. These are the end days for crypto criminals, and good riddance.

level 1. frepsacc.  $\cdot$  1y. If no one in your family knows about them etoro will take your assets after the 2 years of inactivity (read the terms). Etoro doesn't know or give a damn if you're dead or alive. You need your family aware of your funds in case of anything so they can claim it. 1. level 2. milleniallol. Kin Crypto Price Prediction, News, and Analysis (KIN)

node for cryptocurrency etoro owner binance ada kin c

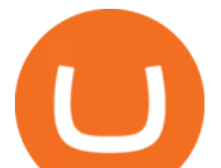

https://fuk.io/wp-content/uploads/2019/07/swap-this-token-for-that-coin.jpg||How to Swap Coins & Tokens on ZIL, GTO, EXCL, KIN, PHX ...|||1712 x 1712

Voyager Digital LLC in New York, NY - SBA PPP Loan Data .

https://sayoho.com/wp-content/uploads/2020/07/20200730124730.jpg|||Killjoy, the new 'Valorant' agent, debuts in August ...|||1697 x 1080

1. Download LDPlayer, a free Android emulator to play Mobile games & amp; Apps on PC. 2. Complete the installation of LDPlayer on your desktop. 3. Launch LDPlayer and search WhatsApp Messenger on the search bar. 4. Install the game from LD Store (Or Google Play) 5.

https://s1.ibtimes.com/sites/www.ibtimes.com/files/styles/full/public/2018/11/16/cryptocurrency-mining.jpg||| Cryptocurrency Mining Facilities In Sweden Abandoned ...|||1200 x 800

Fee Rate - Binance

Company Description: Voyager Digital, LLC is located in New York, NY, United States and is part of the Business Support Services Industry. Voyager Digital, LLC has 42 total employees across all of its locations and generates \$1.49 million in sales (USD). (Employees and Sales figures are modelled).

Kin price today, chart, market cap & amp; news CoinGecko

https://static.bangkokpost.com/media/content/20210406/c1\_2095939\_210406191458.jpg|||Binance : What Is Binance Bnb Coin And How To Buy It ...|||1500 x 1000

With Binance added to your Google Authenticator app, head back to your Binance account on your browser to finalize two-factor authentication setup. To do so, click on  $\&$  quot; 4. Enable Google Authentication  $\&$  quot; near the upper-right corner of the screen, then input your your 16-digit backup key, login password, and 6-digit 2FA code from Google Authenticator app in the fields provided.

https://itechhacks.com/wp-content/uploads/2021/06/Windows-11-wallpapers-6.jpeg|||Download Windows 11 Original Default Wallpapers 2021 (FREE)|||1552 x 970

https://makerdemy.com/wp-content/uploads/2018/11/Learn-Node-Red-Programming-in-48-Hours.png|||Learn Node Red Programming in 48 Hours - Makerdemy|||3840 x 2160

eToro USA, LLC Better Business Bureau® Profile

https://binancesingapore.zendesk.com/hc/article\_attachments/360026747732/mceclip2.png|||How to Enable Google 2FA Binance Singapore|||2488 x 1188

Kin is on the decline this week. The price of Kin has fallen by 11.35% in the past 7 days. The price declined by 3.57% in the last 24 hours. The current price is \$0.000057 per KIN. The new price represents a new all time high of \$0.000057. The current circulating supply is 1,678,478,803,935.129 KIN.

https://btcpricelive.com/wp-content/uploads/2020/10/186d68b6-8e36-4c57-bd12-ad4f21962347.jpg|||Court rules Kiks 2017 ICO violated U.S. securities laws ...|||1450 x 966

Cardano (ADA) is an open-source Proof-of-Stake (PoS) blockchain network with its inception dating back to 2015. It utilizes a modified version of UTXO (EUTXO) to accommodate support for smart contracts, which is currently under development. It is supported by three main organizations: the Cardano Foundation, IOHK, and Emurgo.

Download & amp; Use WhatsApp App on PC with Free Emulator

What is ADA coin? Stay up to date with the latest highlights and ways to own ADA. ADA coin It is currently one of the most popular cryptocurrencies on the market. There are many investors who want to invest in ADA but do not really understand how this is a cryptocurrency and how to own it.

A node, in the world of digital currency, is a computer that connects to a cryptocurrency network. The node or computer supports the network. It supports it through validation and relaying transactions. At the same time, it also gets a copy of the full blockchain. Any computer that connects to the Bitcoin network, for example, is a node.

Or that Binance uses it for purposes you don $&\#39$ ; agree with like buying illegal weapons. They can literally do whatever they want with your ADA. If they lose it somehow you have no leg to stand on either, it  $&\#39$ ;

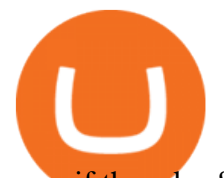

gone if they don & #39; t want to reimburse you.

Fees - Binance. US Buy & amp; Sell Crypto

https://support.poloniex.com/hc/article\_attachments/360053411513/how\_to\_trade\_5.png|||Can You Buy Ethereum On Etrade : Report E Trade Prepares ...|||1424 x 791

https://www.thebrokebackpacker.com/wp-content/uploads/2018/01/Screen-Shot-2018-01-02-at-10.41.58-AM. png|||How to Trade Cryptocurrency on Binance - The No Bullshit ...|||1478 x 824

Voyager

KIN has one major advantage over all other cryptocurrency projects: its parent company KIK has a huge active user group already in place, which is a huge plus for the coin in terms of usage. There are several social media blockchain startups, but none of them have large user bases, or even a working product at this time.

https://binancesingapore.zendesk.com/hc/article\_attachments/360026756351/mceclip3.png|||How to Enable Google 2FA Binance Singapore|||2570 x 1216

Kin is built, grown, and governed by us, the developers who make up the ecosystem. We are a diverse group ranging from small startups to billion dollar apps. We have the scars of building for platforms that change their minds, and we have resisted the temptation to turn our users into the product. We built Kin to change the game.

Videos for Binance+ada

http://www.usefulcraft.com/wp-content/uploads/2020/01/black-wallpaper-for-mobile-74.jpg|||Black Wallpaper Dark 2020 | hd 1080p for mobile ...|||1440 x 2560

VOYAGER DIGITAL ANNOUNCES ESTIMATED REVENUE OF APPROXIMATELY USD\$165MM FOR THE QUARTER ENDED DECEMBER 31, 2021. Voyager Digital Ltd. (" Voyager " or the  $&$ quot;Company") (TSX: VOYG) (OTCQB: VYGVF) (FRA.

Thats all about how you can Download and Use Whatsapp for PC. Hope you wont find any difficulty while following guide to Download Whatsapp for PC. Weve tried our best efforts to provide you free downloadingWhatsapp for PC or Computer (Windows 7/8/XP) and Windows 10 guide.

https://i.ebayimg.com/00/s/MTYwMFgxNjAw/z/UxoAAOSwdGFYrzbA/\$\_57.JPG?set\_id=8800005007|||Loo g Pro Electric Lucite 3-Stringed Solidbody Guitar ...|||1600 x 1600

https://venturebeat.com/wp-content/uploads/2020/03/nrealclayair.jpg||||||1740 x 976

https://ayusyahomehealthcare.com/wp-content/uploads/2020/07/Ramesh-photo-e1593597396861.png|||Ayusya Home Health Care Pvt Ltd-Bangalore-Chennai-Madurai ...|||1036 x 1039

What is a Node in Cryptocurrency? Everything You Need to Know .

What are the Trading Fees on Binance.US? Binance.US

WhatsApp for pc Free Download for Windows 10, 8, 7

A Beginners Guide to Kin Cryptocurrency KIN Coin Review

VOYAGER is a trademark of Voyager IP, LLC, a wholly owned subsidiary of Voyager Digital Ltd. All services provided by Voyager Digital, LLC, a FINCEN registered company. Investments are subject to market risk.

How to Make a Deposit on eToro

Each cryptocurrency has its network with a set of nodes communicating with each other to verify blocks. Bitcoin, for instance, has a bitcoin network and a set of nodes that communicate with each other randomly. Each node has the authority to verify and validate all Bitcoin transactions and validate every block.

https://external-preview.redd.it/QQjLGt88stD5YC7nuCB0AoeZKO27eKq03sKEEwwx-7c.jpg?auto=webp&a mp;s=a83068bcbabe19b86fdcae1024225e533200b77c|||6 simple Raspberry Pi crypto projects that are interesting ...|||2448 x 3264

How can I setup Google Authenticator on Binance?

Download this app from Microsoft Store for Windows 10. See screenshots, read the latest customer reviews, and compare ratings for WhatsApp Desktop.

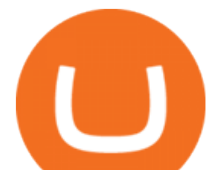

https://sayoho.com/wp-content/uploads/2020/06/oneplus8\_shiny222.jpg||OnePlus Nord will have twin entrance cameras - SayOhO.com ...|||1280 x 800

http://www.monero.how/images/binance/BG14.png|||How to Buy Monero Using Binance|||1366 x 768 Binany Scammed You ? - Get Your Money Back Now

Kin is a cryptocurrency with fixed supply, capped at 10 trillion KIN and featuring fractional divisibility and long term resistance to inflation. Large fixed supply is supposed to ease its path to becoming a global unit of payment, whose market cap in March 2019 stood at just above USD 36 million.

0.8673 ADAGBP Binance Spot

Web Whatsapp Download For Pc Window 10

https://fm.cnbc.com/applications/cnbc.com/resources/img/editorial/2018/01/11/104941578-GettyImages-8913 93182.1910x1000.jpg|||Cryptocurrency mining puts electrical grid of small ...|||1910 x 1000

https://support.binance.us/hc/article\_attachments/360070987093/image-1.png||Google Authentication Guidelines Binance.US|||1999 x 1110

https://gblobscdn.gitbook.com/assets%2F-LhZPsev3Rzmc5ZEnuuL%2F-LjPEc09nDTak\_66F3gR%2F-LjHr2 3py\_awXT38TK1F%2Fimage.png?alt=media|||Enable 2FA on Binance - Finandy Docs|||2336 x 1240 Binance 101: How to Enable Google Authenticator for .

https://cdn.benzinga.com/files/imagecache/1024x768xUP/images/story/2012/coca-cola-2384655\_1920\_4.jpg||| Coca-Cola Company (The) (NYSE:KO) - Coca-Cola Now Owns 100 ...|||1024 x 768

Binance.US Buy & amp; Sell Crypto

https://steemitimages.com/DQmRXTA17vQpovein9VHqtggnbcQBFGtX8D7r9jzgH5tict/brand

images-14.jpg|||Binance: Buy Bitcoin Securely im App Store|||3998 x 2665

https://bscpost.com/wp-content/uploads/2021/05/AdobeStock 429165188-scaled.jpeg|||An NFT Social Network for Creators and Fans The Binance ...|||2560 x 1780

Fee Schedules for Trading on the Binance Exchange

https://lima.capital/wp-content/uploads/2021/04/Digital-Gold-Fund-USD-Factsheet-1.jpg|||Lima Capital LLC Machine Learning Investment Management|||2480 x 1468

Binance.US is an interactive way to buy, sell, and trade crypto in the US. Trade over 60 cryptocurrencies and enjoy some of the lowest trading fees in the US.

Binance cryptocurrency exchange - We operate the worlds biggest bitcoin exchange and altcoin crypto exchange in the world by volume

Earn up to12% rewards. 70+ digital assets. Commission-free \*. Crypto made simple. Phone Number: Send Text. Text Install Link To Your Mobile Device. Get Voyager news in your inbox. \*Includes a 1% boost if you hold 2,500 VGX tokens.

https://www.ocs-investments.com/wp-content/uploads/2016/10/Zeniq-as-new-client.jpg|||OCS takes on ZENIQ as new client OCS Commodities ...|||1920 x 1486

What is a node in a cryptocurrency network? Examples - Market .

https://csq.com/wp-content/uploads/2020/10/BBJ-1115x836.jpeg|||For Charter: Tony Robbins' Boeing Business Jet | CSQ | C ...|||1115 x 836

https://crypto-tutorials.io/wp-content/uploads/2019/07/01-create-account-on-binance.jpg|||Create your trading account on Binance - Crypto Tutorials|||1800 x 816

https://www.xyztimes.com/wp-content/uploads/2015/08/Windows-10-Wallpapers-1920x1200-008.jpg|||Downl oad Windows 10 Wallpapers Pack (18 Win 10 Wallpapers)|||1920 x 1200

Build a Crypto Portfolio - #1 in Security Gemini Crypto

Binance cryptocurrency exchange - We operate the worlds biggest bitcoin exchange and altcoin crypto exchange in the world by volume

Log in to your binance account and tap on the [profile] icon. Then tap [security] [binance/ google authenticator]. Select google authenticator as your 2fa method 5. this article is all about setting up google 2

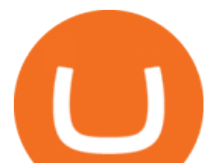

factor authentication which enhances security for your crypto currency exchange accounts. So we saved our backup codes and the qr code

https://brokerchooser.com/uploads/images/learn-trading/how-to-become-a-trader/how-to-become-a-trader-fxc m-trading-platform-1.png|||How to Become a Trader - Insider's Advice and Inspiration|||1902 x 951

*(end of excerpt)*